# BLUE SKY SOFTWARE

presents

# SOFTPORN ADVENTURE

#### FOR ADULTS ONLY

Requires Apple II with 48K, Applesoft, IN ROM and Disk II (3.2)\*
(more information inside)

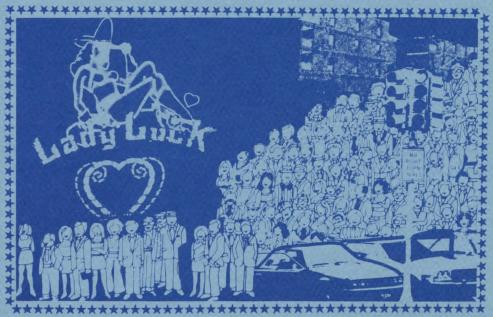

NOTE: This game is R-Rated. It is not suggested for Minors or persons easily offended. It is offered solely for entertainment value. No other purpose is intended or implied by the manufacturer.

\*Registered Trademark Apple Corp.

### How To Load Softporn Adventure

Softporn Adventure requires Apple-Soft Basic, 48K and 3.2 DOS to load type 'PR#6' from Applesoft followed by a return.

The program will then ask "SHOULD A SAVED GAME BE LOADED?" Answer "N" for now. The game will begin in approximately one minute.

If you have saved a game, it may be reloaded by answering "Y". Now follow the prompts to reload the game and begin play.

\*CAUTION: Should your system have DOS 3.3 DO NOT MUFFIN this disk, but boot 3.2 DOS with the "BASICS" disk.

# Introduction

The year is 2020 A.D. Alas, the skies are green with plutonium, interest rates are doubling annually, the world has become weird and bizarre. The demands of life have become too much to bear. At the suggestion of a friend, you've decided to vacation in the notorious gambling town of "Lost Vagueness" where women and games provide maxium diversion for the downtrodden work-a-day man. You set about to fullfill your erotic fantasy to seduce three women before you return.

As the game begins, you find yourself in a sleazy, rundown bar. Check your wallet and you'll find \$1000.00. The three women await you—but first you must find them! Seducing these ladies will prove to be quite a challenge—so be resourceful and don't leave an area unexplored!!

# HOW TO PLAY SOFTPORN ADVENTURE

To play Adventure is to enter a fantasy world. This is accomplished by a "puppet" who will be your eyes and ears in the game. He will ask you "WHAT SHALL I DO?" whenever appropriate. Your answer should be one or two words. The program will take the first word entered and try to interpret it as a verb. The second word (when appropriate) it will treat as a noun. Examples are "LOOK WALLET", "GO WEST", DROP WINE", and "SEDUCE GIRL". "TAKE INVENTORY" will produce a list of what you are carrying. "SCORE" will tell you how successfull you have been.

Sometimes you will be asked for a yes or no answer [Y/N]. Hitting RETURN after entering your answer is not necessary.

Always answer any other question with a single word—i.e. "WHAT IS THE PASSWORD?" should be answered with "ABRACADABRA" not "SAY ABRACADABRA". Of course the password in the game is not "ABRACADABRA"!!

#### CASINO RULES

Money is essential in SOFTPORN ADVENTURE. The only source of money is the Casino, where you must gamble to increase your wealth. Two games are offered: a SLOT MACHINE and a BLACKJACK TABLE.

The odds are better at the slot machine, but the amount you may bet is fixed (\$100). Payoff is \$300 with a pair, and \$1500 with 3 of a kind. (Holding down 'Y' and 'Rept' will allow continuous play of the slot machine, once activated).

Blackjack is an age old gambler's favorite, also known as "21". The object of the game is to get a card total equal to or less than 21, and greater than the dealer's total. Should a total exceed 21 then the player is eliminated from the hand. Blackjack rules are as follows:

- 1. The dealer must hit if his total is below 17.
- 2. Aces count as either 1 or 11, face cards as 10.
- 3. Ties result in no payoff.
- 4. BLACKJACK (a Jack and an Ace) pays 2 to 1 for the player.
- 5. Minimim bet is \$100, no maximum.
- 6. Splits, insurance, and other variations are not allowed.

After the deal the dealer will ask if you want a "hit" (another card). Press "Y" or "N" to reply. Hitting return is not necessary. For those unfamiliar with the game, betting \$0 is allowed for practice.

## SAVING A GAME

To save a game type "SAVE GAME". The program will access the disk for about 10 seconds. It will then ask you to install another disk. This disk *must* already be initialized! Follow the prompts and the game will be saved. It may then be reloaded when desired.

Written by Charles Benton
Play Tested by Randy, Greg and Steve
Brochure design by Louise Adams

#### SOFTPORN ADVENTURE

This delightful game has more features than most adventures.

The computer program creates a fantasy world, complete with objects, different areas, and everything else one would expect plus descriptions are full paragraphs \*(stored on disk) and several new twists and surprises are included. You, the player, have a "puppet" who's identity you adopt for the game. Your objective?? Find and seduce 3 girls!!

As in real life, meeting this challenge is not an easy task. It requires money (which you must win at the casino); you must be creative in approaching your women; and there are many dangers to avoid and puzzles to be solved. The subject matter is such that adult males should find this game quite interesting. Others may too—but be forewarned!!!

# HINTS

Never let yourself run out of cash — to do so ruins one's chances of finishing the game.

LOOK is a very important verb—use it in conjunction with a noun to find hints regarding an item. If used by itself it will produce a full room description.

Several single letter commands are allowed. These are "I" for Take Inventory, "Q" to quit the game, "N,S,E,W,U,D" for directions.

The computer only looks at the first four letters of each word; hence "EXAM FLOW" would yield the same response as "EXAMINE FLOWERS".

# SOFTPORN ADVENTURE has the following features:

- over 48K of actual program memory *plus* another 48K of text (stored on disk)
- a CASINO, complete with a slot machine, and a blackjack table!
- the ability to SAVE a GAME in progress
- -WOMEN! EROTICA! DERELICTS! BOOZE! MUCH MORE!!

BLUE SKY SOFTWARE P.O. BOX 182 LINCOLN CENTER, MA. 01773

All Rights Reserved. Unauthorized duplication is a violation of applicable laws.